## **SIEMENS** PLC

**商——西门子华南总代理**

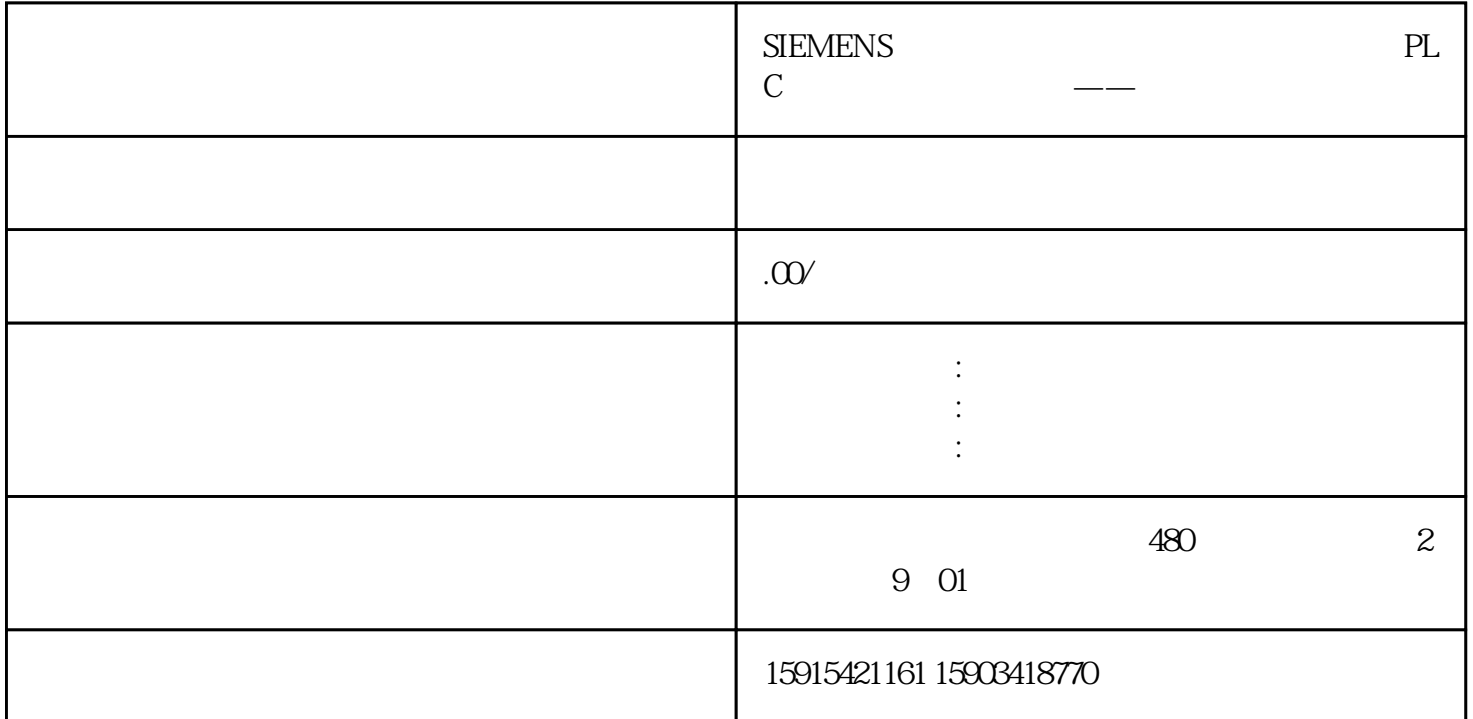

S7-1200 V20 USS

S7-1200 V20 USS ,S7-1200PLC CM1241 RS485 and the USS and USS and the USS are  $\overline{U}$ 

 $S7-1200$   $V20$  :

 $1, 1, ...$ 

 V20变频器通过RS485线缆与PLC连接,使用标准的MODBUS通信协议进行通讯,通过modbus通讯,PLC给V  $20$ 

1-1:S7-1200 CB1241 V20

1-2S7-1200 CM1241 V20

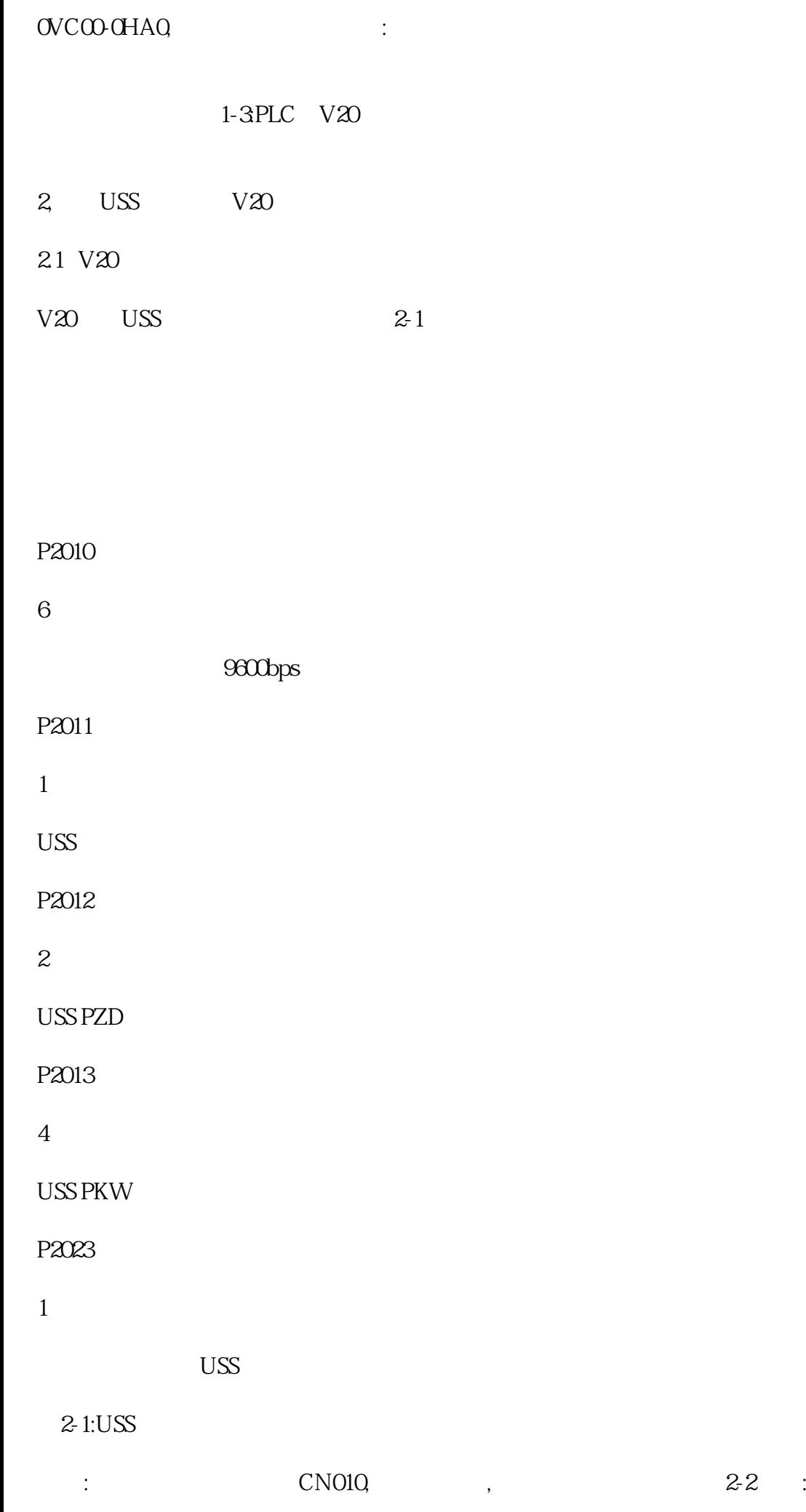

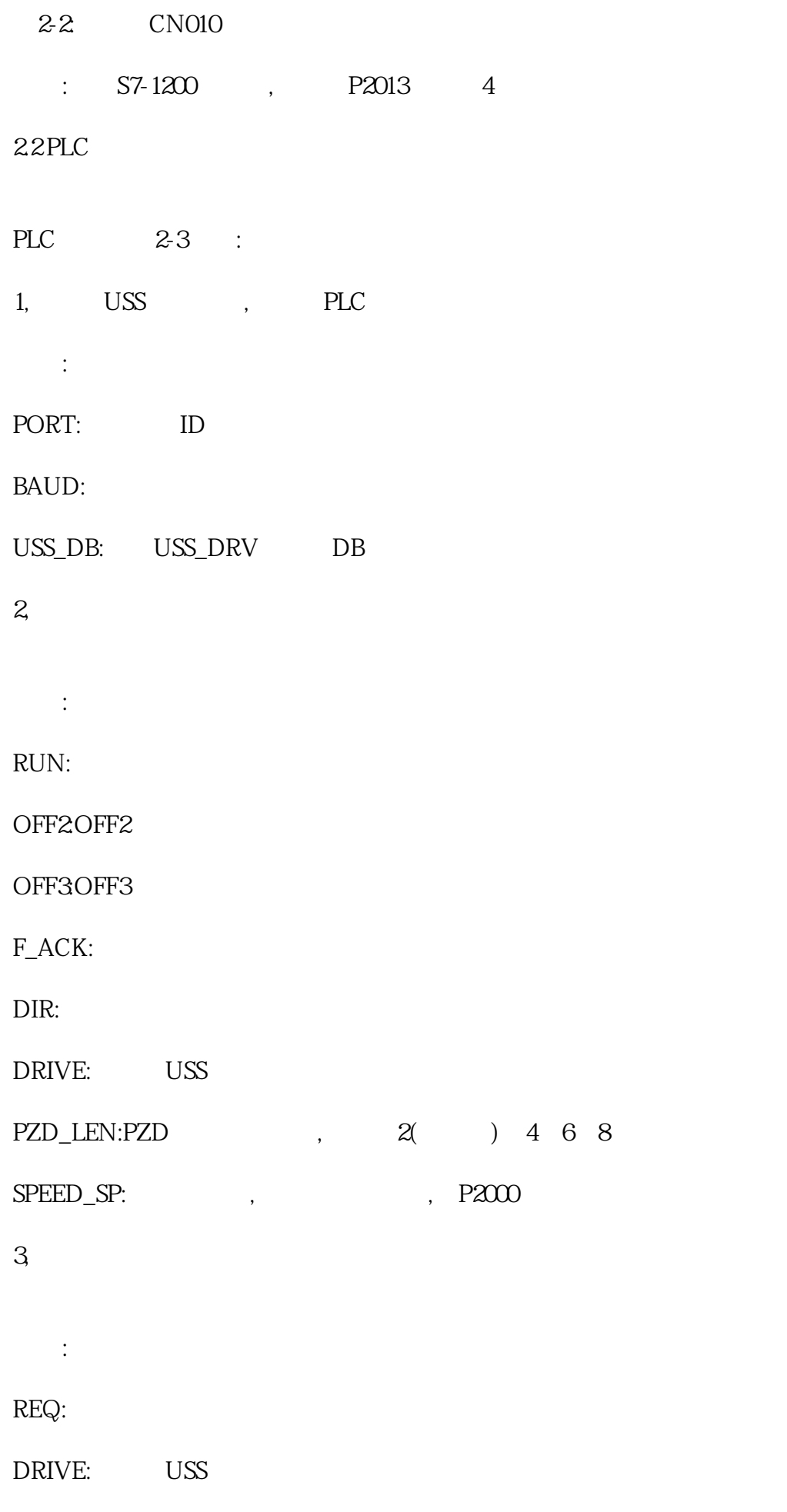

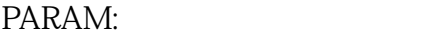

INDEX:

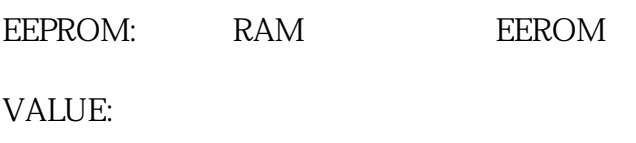

USS\_DB: USS\_DRV DB 4,